## **Kauna Crack Activator [Win/Mac]**

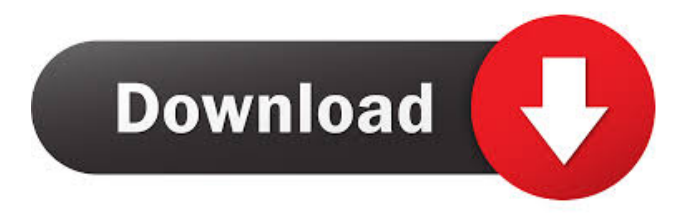

**Kauna Crack+ Download For PC**

Kauna is an app that seems to exploit this very principle, since it is a music visualizer that tries to complement the audio experience by displaying beautiful designs matching the rhythm and your mood. Displays eye-catching visuals on your screen First things first, it is important to mention that Kauna is a Store app designed for both Windows 10 and 8.1 computers. Since its user interface is rather simplistic, with few controls being visible, no special skills are required to use it, so you simply need to sit back and watch it do its magic tricks. As said, all you have to do is start playing music in your headphones or your speakers and let the application enrich the sounds you listen to using nice graphic effects, such as bars, burning clouds, confetti, kaleidoscope, swirl, or wave, which you can ask the application to alternate at

specific intervals. Watching the intricate depictions will definitely be a pleasure, what with the animation set being so varied, not to mention that you can also express your preferences as far as their color palette is concerned. Choose the visualisations you want to accompany your music The visualizations can succeed at random, and you can also add some of them to favorites and have them on your screen exclusively. Needless to say, benefiting from the visual experience in its entirety is possible if you let the app run in fullscreen mode As for the more advanced features, the music visualizer enables you to adjust the system and microphone signal multiplier, besides letting you choose the audio device, with options such as headphones, speakers, and default being available. My question is, do you think this app is worth downloading, is it as good as it looks and do you think it can be downloaded for free? Features: This app uses the music visualizer, the smoke screen and micro sound feature. You can select the best visualizer for the music you want to listen to. You can also choose the best settings for the smoke screen and micro sound feature. By clicking the magnifying glass icon you can activate the smoke screen feature. The smoke screen is displayed in the lower left and disappears in the lower right corners. It is possible to switch off the smoke screen manually. By clicking the magnifying glass icon you can activate the micro sound feature. The

micro sound is displayed in the lower left and disappears in the lower right corners. It is possible to switch off the micro

## sound manually. To change the sounds that

**Kauna Crack + With Serial Key Download**

KEYMACRO is a Windows 10 and 8.1 application that enables you to use your keyboard as a keyboard and a mouse at the same time. This utility could save you from using your mouse to click on icons or to move windows. KEYMACRO keeps the keyboard and mouse modifiers consistent, it is just that you won't have to use a mouse or the touchpad on your

PC to click on something, since the KEYMACRO Application itself will click on your icons and move your Windows. Unlike similar utilities, KeyMACRO offers an option to choose the exact keyboard modifier, so you can be sure that it will work well with your operating system and PC. Available Options: With the KEYMACRO App there are a number of available options, the only one that is enabled by default is to use the same keys as the keyboard in the mouse. You can have this option disabled. The keys used are also the same keys that you use to change the properties of the windows, for example, to maximize a window it is simply the Meta or Windows button. The other available option is to have the same keys as the mouse, these are the default options and are enabled by default. You can enable and disable these options as well. Installation: Click on the Download button at the top left of this page. Double click the.EXE file to install the application on your Windows 10 or

8.1 system. How to Use: To use the KEYMACRO App, you need to sign in using your Google Account. After logging in, it will open and will ask you to choose the keyboard modifier keys that you want to use with your mouse. After you have chosen the keys that you want to use with your mouse, you can easily click on the keyboard button and you will immediately be able to select your items with the mouse. Since the KEYMACRO App is there to emulate a mouse and a keyboard, it can also be useful for gaming. To start playing a game, simply click on the Keys/buttons that are available in the game and you will be able to control the action by using the same buttons that are available on a keyboard. This means that you can play a game with the keyboard and with the mouse at the same time. You can even have the mouse and the keyboard toggle each other on and off, like you would when using the Game Controller Emulator. KeyMACRO is compatible with Windows 10 and 77a5ca646e

#### **Kauna Crack**

Kauna is an application that seems to exploit this very principle, since it is a music visualizer that tries to complement the audio experience by displaying beautiful designs matching the rhythm and your mood. Displays eyecatching visuals on your screen First things first, it is important to mention that Kauna is a Store app designed for both Windows 10 and 8.1 computers. Since its user interface is rather simplistic, with few controls being visible, no special skills are required to use it, so you simply need to sit back and watch it do its magic tricks. As said, all you have to do is start playing music in your headphones or your speakers and let the application enrich the sounds you listen to using nice graphic effects, such as bars, burning clouds, confetti, kaleidoscope, swirl, or wave, which you can ask the application to alternate at specific intervals. Watching the intricate depictions will definitely be a pleasure, what with the animation set being so varied, not to mention that you can also express your preferences as far as their color palette is concerned. Choose the visualisations you want to accompany your music The visualisations can succeed at random, and you can also add some of them to favorites and have them on your screen exclusively. Needless to say, benefiting from the visual experience in its entirety is possible if you let the app run in fullscreen mode As for the more advanced features, the

music visualizer enables you to adjust the system and microphone signal multiplier, besides letting you choose the audio device, with options such as headphones, speakers, and default being available. Nice music visualizer that can work with system and microphone input On an ending note, Kauna is a nice Windows 10 and 8.1 application designed as a music visualizer, which should enhance your listening experience. Kauna - Music Visualizer For Windows 10 & 8.1 Windows Store Review Kauna is a music visualizer that complements the audio experience by displaying beautiful designs matching the rhythm and your mood. It works with your headphones or speakers and can even work with your microphone. So what is Kauna? Kauna is a music visualizer that tries to complement the audio experience by displaying beautiful designs matching the rhythm and your mood. It works with your headphones or speakers and can even work with your microphone. Kauna - Music Visualizer For Windows 10 & 8.1 Windows Store Review This is what you get: Kauna is a music

### **What's New in the?**

\* The first program that shows what your music sounds like on various videos and animations \* You can customize the audio color of visualizations \* You can save the favorites visualizations of songs \* You can adjust the sound multiplier or device \* You can adjust the visualizers on your own. If you want to download Kauna, please click on the download button bellow Kauna Screenshots: \* Follow the link to download Kauna \* You can also use the application to connect your system to your smartphone through the Bluetooth feature - If you want to use Kauna to customize the audio settings on your computer, please follow the link bellow to download Kauna \* You can also use the application to connect your system to your smartphone through the Bluetooth feature - If you want to use Kauna to customize the audio settings on your computer, please follow the link bellow to download Kauna Kauna for Windows 10 and 8.1: Vimelight is a free, cross-platform light and dark theme for Vim, EMACS, and VIM-plug-ins. Vimlight is a very simple, lightweight dark theme for Vim. The idea is to give you a proper dark experience for Vim without the cluttering. Furthermore, Vimlight allows you to quickly switch between dark and light themes using a few keystrokes, and Vimlight applies changes to both the active window and other windows as well. Important note: This program is an unofficial add-on for Vim. Vimlight is not affiliated with the Vim development team. Visual Studio Code is a source code editor from Microsoft for Windows, macOS, and Linux operating systems. It is a lightweight, feature-packed source code editor that is easy and comfortable to use. It has an extensible architecture to accommodate powerful extensions. Visual Studio Code comes with a range of extensions available via the Marketplace. Visual Studio Code is actively developed by

Microsoft. You can contribute to its development by submitting code issues or feature requests on its GitHub repository or by attending its online user groups. Part 2 : General Introduction to Planar Graphs & System of Rectangles (SOR) Part 1 : Intro to General Linear Planar Graphs LEAVE A LIKE & SUBSCRIBE Follow me on Social media to stay up to date with the latest video releases: Twitter: Youtube:

**System Requirements:**

Linux Mac OS X 10.8+ Windows 8+ This is a total rework of the gameplay. No characters or story were removed and the rules from the previous version are not re-implemented. This is an open beta version where you can experience the new game. The game is designed for the following resolution: MacBook Pro 13inch, Late 2012 or better. iMac 27inch, Mid-2015 or better. MacBook Pro 15inch, Mid-2015

# Related links:

<https://www.ossmediterraneo.com/wp-content/uploads/2022/06/gusfall.pdf> <http://findmallorca.com/ipixsoft-swf-to-html5-converter-for-pc-latest/> <https://www.goldwimpern.de/wp-content/uploads/2022/06/bianale.pdf> <https://ijaa.tn/wp-content/uploads/2022/06/VinylStudio.pdf> <https://malekrealty.org/xbox-one-racing-team-theme-free-download-for-windows/> <http://bonnethotelsurabaya.com/?p=2977> <https://treeclimbing.hk/2022/06/07/vector-files-icons-crack-keygen-full-version-updated-2022/> <http://weedcottage.online/?p=73824> <https://www.bryophyteportal.org/portal/checklists/checklist.php?clid=10596> <https://harringtonsorganic.com/wp-content/uploads/2022/06/vasterr.pdf>